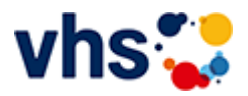

## Rechnungswesen und Steuern, Business Xpert

Geprüfte Fachkraft vhs Finanzbuchführung

## Xpert Business - Berufliche Weiterbildung mit bundesweit anerkannten Abschlüssen

Xpert Business ist das bundeseinheitliche Kurs- und Zertifikatssystem für die kaufmännische Weiterbildung an Volkshochschulen.

Xpert Business-Kurse vermitteln fundierte kaufmännische und betriebswirtschaftliche Kompetenzen vom Einstieg bis zum Hochschulniveau.

In überschaubaren Kursbausteinen werden Sie Schritt für Schritt zu anerkannten Fachkraft- und Buchhalter-Abschlüssen geführt. Jeder Baustein kann mit einer Prüfung abgeschlossen werden. So sichern Sie Ihren persönlichen Bildungserfolg kleinschrittig und unwiderruflich. Und das Beste: Einen abgeschlossenen Kursbaustein können Sie sogar in mehrere Abschlüsse einbringen.

- Alle Kursmodule mit Stundenzahlen und Lernzielkatalogen finden Sie auf der Xpert-Business-Webseite [\(http://www.xpert-business.eu/kursuebersicht.html](http://www.xpert-business.eu/kursuebersicht.html)).
- Alle Kursmodule werden als Webinare angeboten. Ihr Vorteil: Absolute Durchführungsgarantie!

# Credit-Points fürs Studium

An vielen Hochschulstandorten und Kammern werden für Xpert Business-Abschlüsse wertvolle Credit-Points für das Studium angerechnet

So zum Bespiel an 31 Standorten der FOM-Hochschule, mehreren Handwerkskammern und bundesweit an der Euro-Fernhochschule.

Genaue Informationen über Hochschul- und Kammer-Anerkennungen und Credit-Points erhalten Sie auf der Xpert Business-Webseite ([http://www.xpert-business.eu/hochschule\)](http://www.xpert-business.eu/hochschule).

# Was ist ein Webseminar bzw. Online-Seminar?

- Im Xpert Business LernNetz lernen Sie im Live-Webseminar mit einem\*r erfahrenen Online-Kursleiter\*in.
- An den Live-Webseminaren können Sie von zu Hause aus teilnehmen.
- Ein Live-Webseminar ist ein Seminar, das über das Internet gehalten wird und bei dem Sie live mit einem Kursleitenden verbunden sind, der einen Vortrag hält, Übungsaufgaben stellt oder Praxisfälle demonstriert. Über einen Chat haben Sie die Möglichkeit, Ihre Fragen an den Kursleitenden zur richten. Zudem wird das Webseminar aufgezeichnet und dient so als Grundlage für die Vor- und Nachbereitung von Kurssequenzen.

Hier können Sie sich ein Live-Webinar in einer Demo-Version anschauen: http://xpert-businesslernnetz.de/infovideo/aktuell.

# Xpert Prüfungen

Das Xpert Business Zertifikat erhalten sie nach einer Prüfung über 180 Minuten. Für Prüfung und Xpert Business Zertifikat fallen zusätzliche Gebühren von 75 Euro an.

Alle erreichbaren Xpert Business Abschlüsse finden Sie auf [www.xpert-business.eu.](http://www.xpert-business.eu/)

[Kursbereiche](https://www.vhs-lu.de/fachbereiche/arbeit-und-beruf/rechnungswesen-und-steuern-business-ixpert?kathaupt=1&kathauptname=Kursbereiche&cHash=78ecf3ee0b5f596467b86c8b55538d25) >> [Grundbildung - Inklusion](https://www.vhs-lu.de/fachbereiche/arbeit-und-beruf/rechnungswesen-und-steuern-business-ixpert?kathaupt=1&katid=25&cHash=1d9f5ea82558171694dce2c429e6d56b) >> [Alfa-Bündnis Rhein-Neckar: Schulungen für Berater\\*innen](https://www.vhs-lu.de/fachbereiche/arbeit-und-beruf/rechnungswesen-und-steuern-business-ixpert?kathaupt=1&katid=580&katname=Alfa-Buendnis%20Rhein-Neckar%20Schulungen%20fuer%20Beraterinnen&katvaterid=25&cHash=a67d3432c5e06d8f101d51f7d1d3f08e) >>

Details

### Details zu Kurs 241LC70103 Funktionaler Analphabetismus - Kompaktwissen

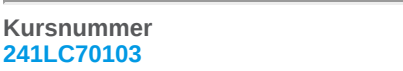

**Status**

#### **Titel Funktionaler Analphabetismus - Kompaktwissen**

**Info**

Das Fortbildungsseminar vermittelt in kompakter Form Hintergrundinformationen zum Analphabetismus in Deutschland (Ursachen, Erscheinungsformen und Unterstützungsmaßnahmen). Zudem gibt es hilfreiche Praxistipps, wie Sie Betroffene besser erkennen, ansprechen, vermitteln und begleiten können. Wir bieten diese Veranstaltung auf Anfrage an, bei uns an der VHS oder gerne auch als Inhouse-Veranstaltung für Ihre Mitarbeiter\*innen, ihre Belegschaft, Schulkasse oder Studierenden. Setzen Sie sich bei Interesse bitte mit Petra Paula Marquardt Tel. 0621/504-2631, Email: petra-paula.marquardt@ludwigshafen.de in Verbindung.

#### **Veranstaltungsort**

Termine auf Anfrage

#### **Zeitraum**

**Dauer**

-

**-**

2 Termine

**Uhrzeit**

**Unterrichtseinheiten** 4 x 45 Minuten

**Maximale Teilnehmerzahl**

15

**Dozenten**

Haller Elfriede, SALuMa e.V.

**EXALUST IN DETERVIEW IN DES ENGLISHED EINE** [Kurstage](https://www.vhs-lu.de/kuferweb/programm/?kathaupt=12&knr=241LC70103) *◆Anmelden* ■ [In den Warenkorb](https://www.vhs-lu.de/fachbereiche/arbeit-und-beruf/rechnungswesen-und-steuern-business-ixpert?kathaupt=11&katid=580&knr=241LC70103&knradd=241LC70103&kursname=Funktionaler%20Analphabetismus%20-%20Kompaktwissen&cHash=b00f1798d44f91d500e62eaa8266d3a9)

**K** [Zurück](javascript:history.back();)